**2. Print Screen หน้าจอ Google Form (ตามตัวอย่างในหน้า 91 เล่มคู่มอ ื การประเมนิ ฯ )แนบตามข้อ 1. (รายงานการกา กบัติดตามมาตรการป้องกนัและแก้ไขปัญหาการล่วงละเมดิ หร ื อคุกคามทาง เพศในการท างานของหน่วยงาน หน้าจอ Google Form)**

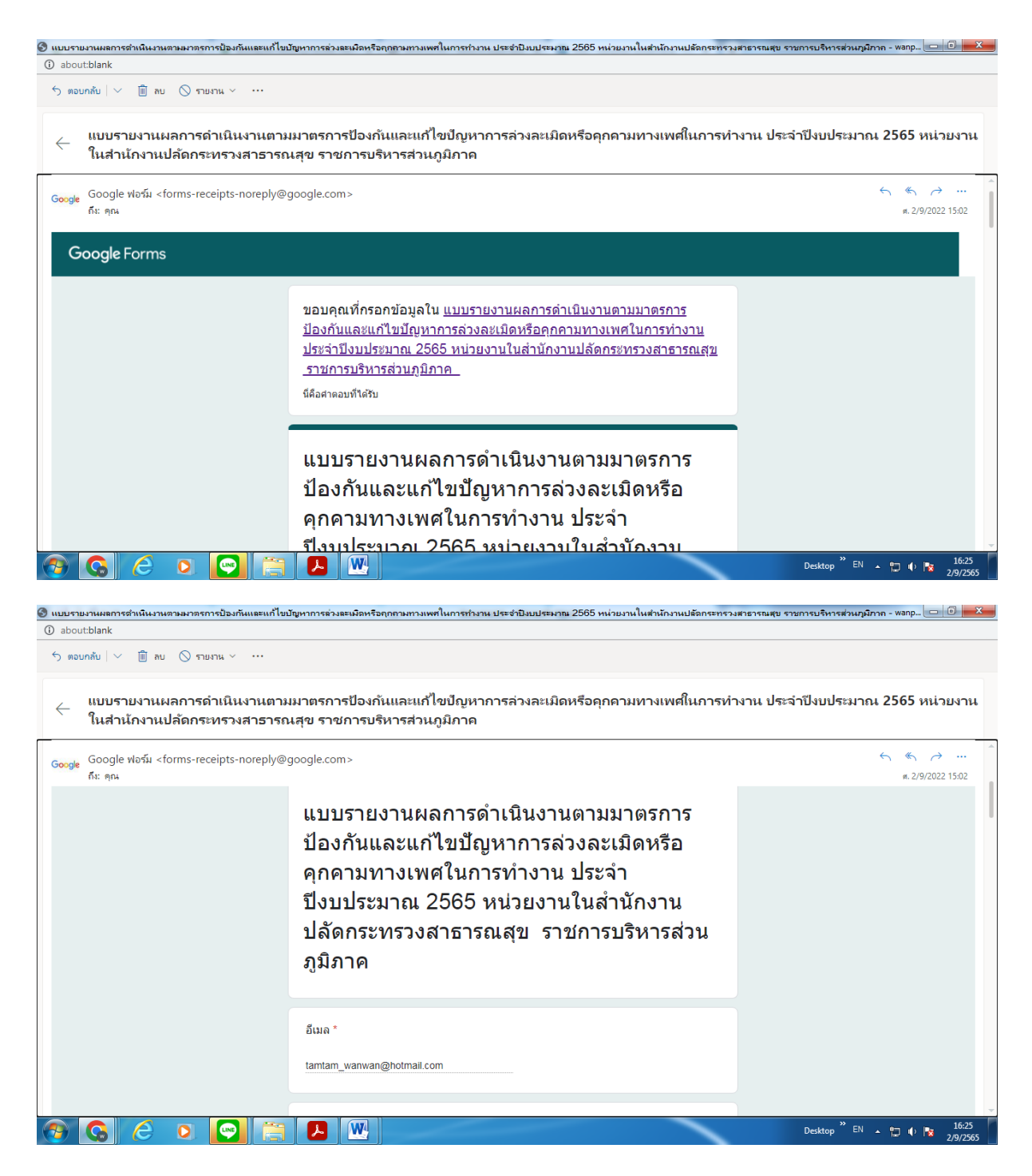

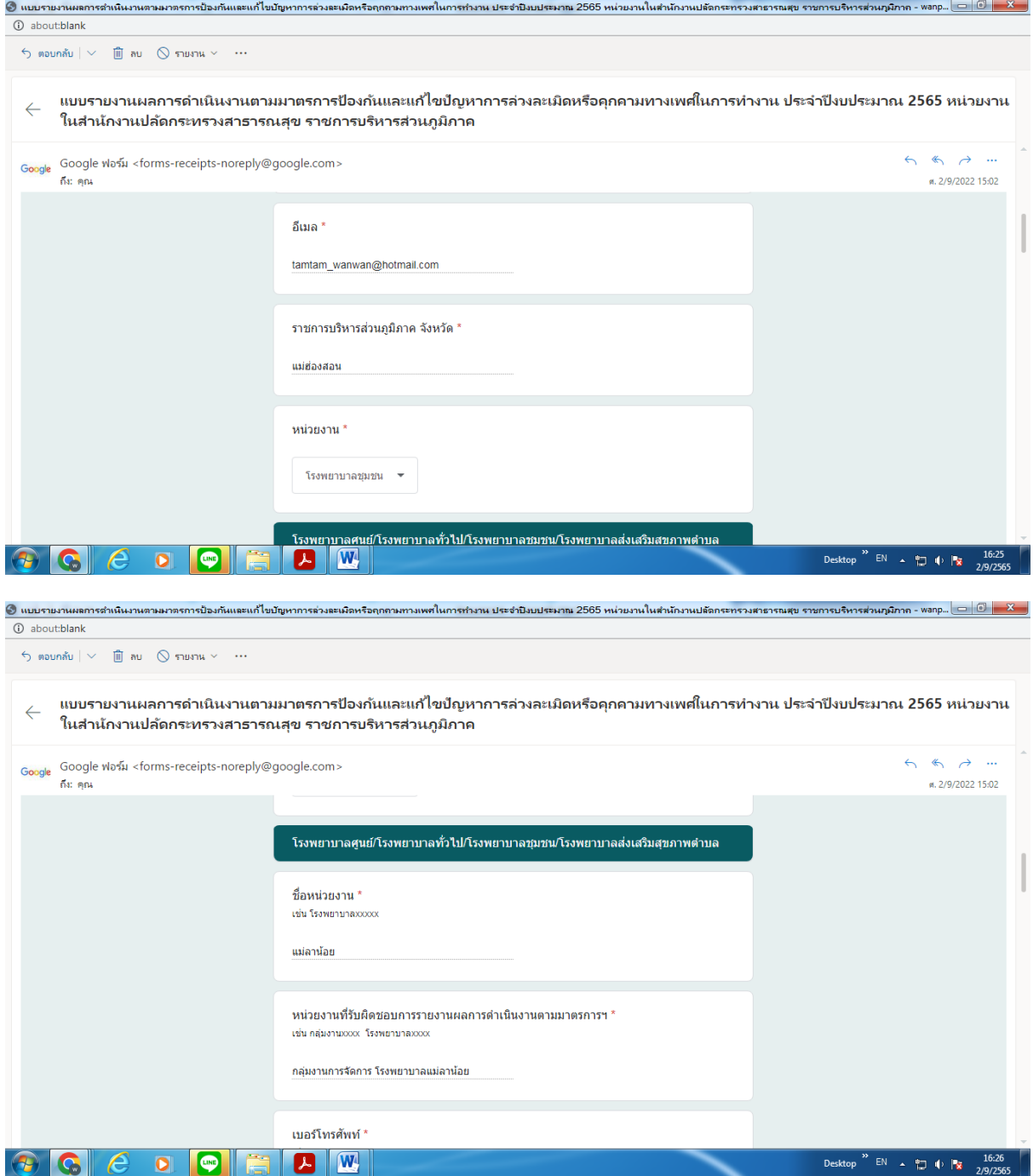

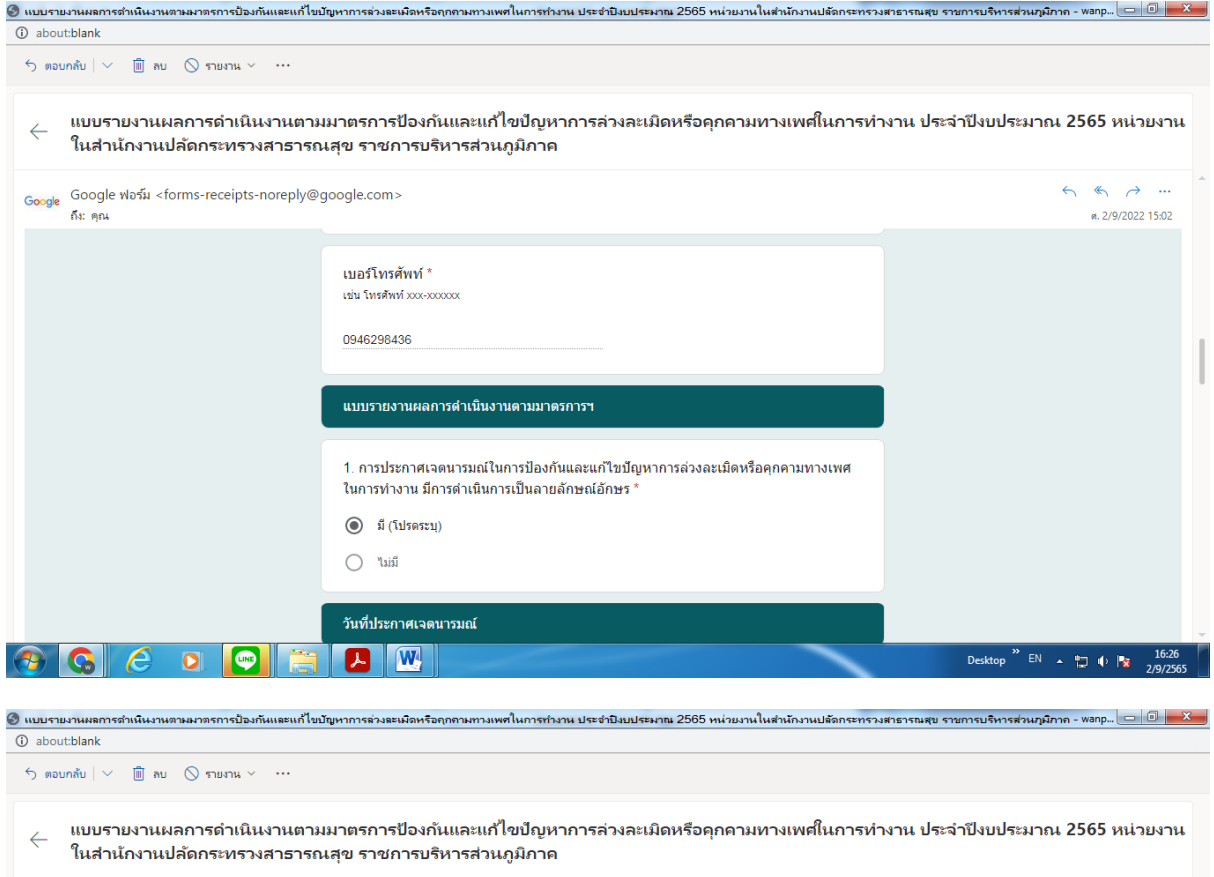

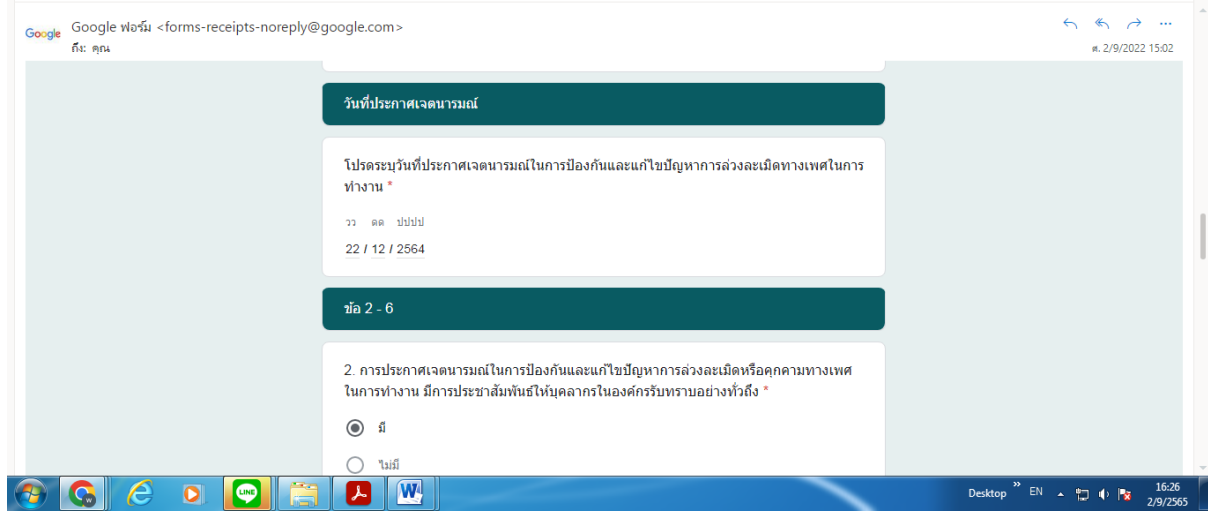

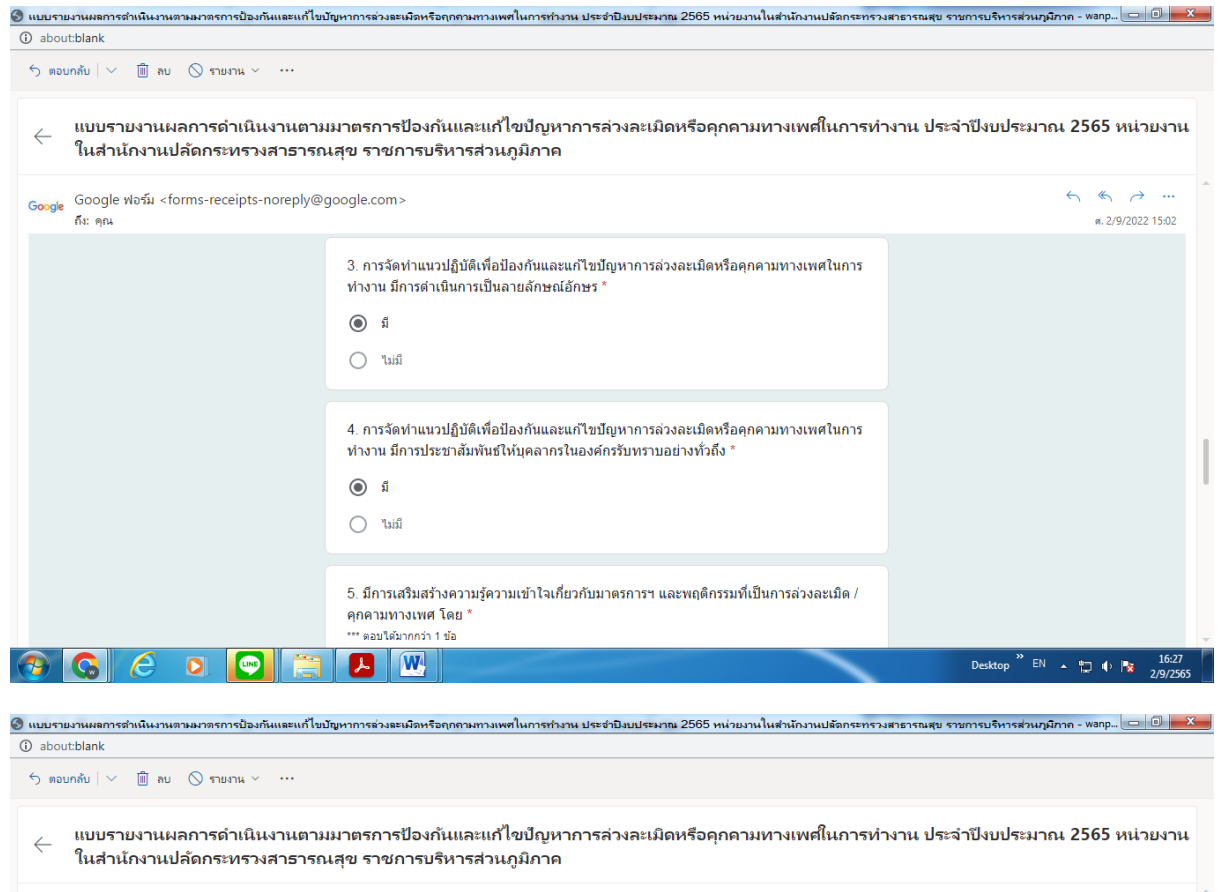

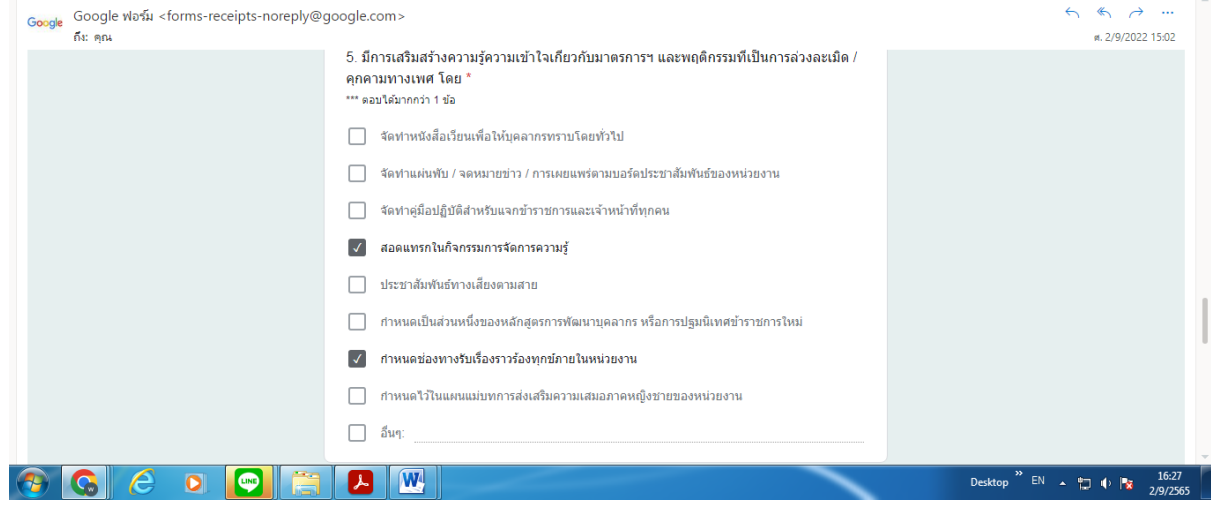

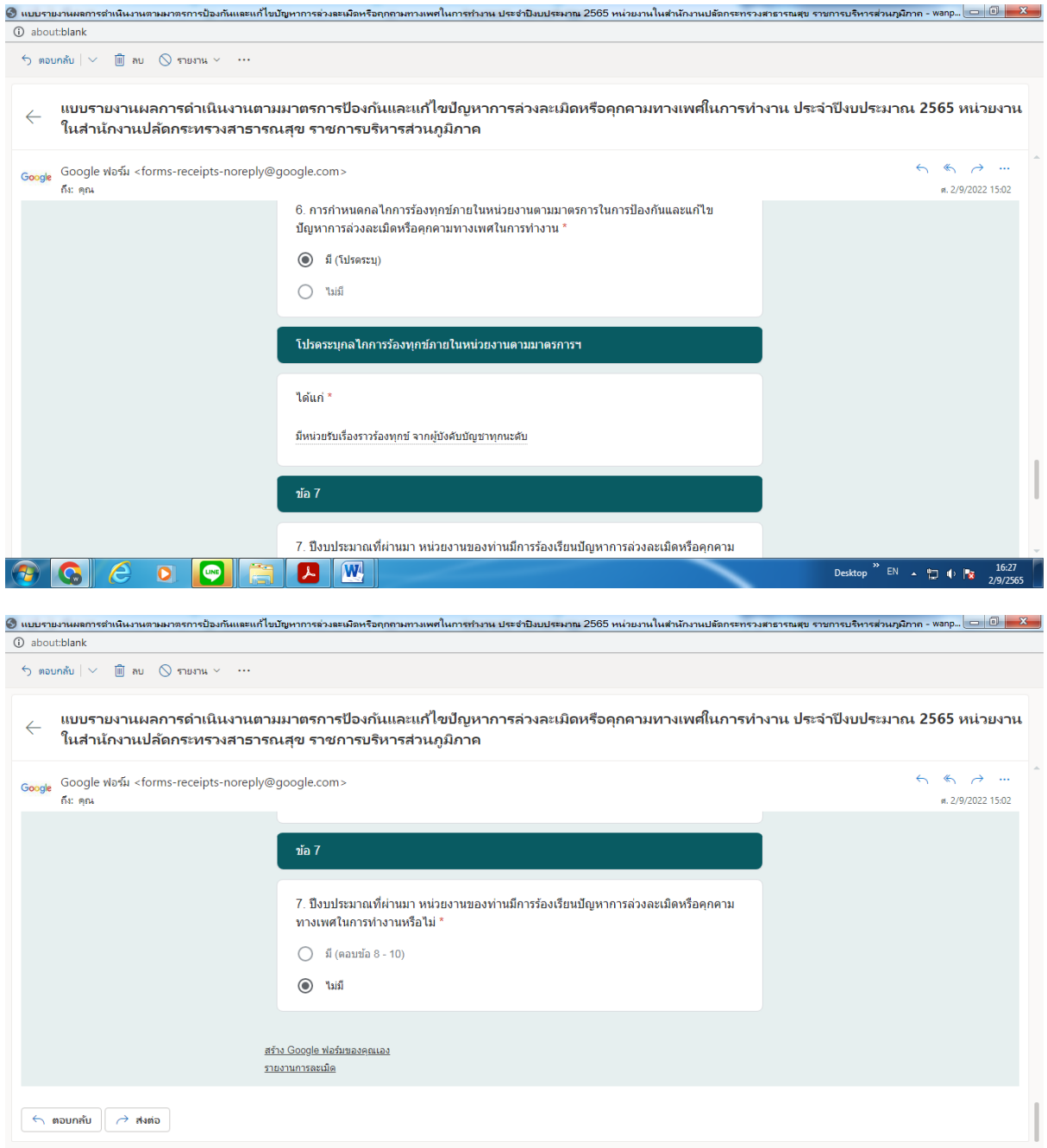

 $\text{Pektop} \overset{\text{def}}{=} \mathbb{R} \rightarrow \bigoplus_{2} \mathbb{R} \longrightarrow \bigoplus_{2/9/2565} \frac{16.28}{2.99/2565}$ 

 $\textcircled{\textcolor{red}{\bullet}}$   $\textcircled{\textcolor{red}{\bullet}}$   $\textcircled{\textcolor{red}{\bullet}}$   $\textcircled{\textcolor{red}{\bullet}}$   $\textcircled{\textcolor{red}{\bullet}}$